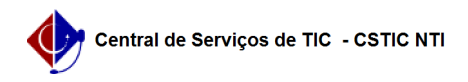

## [como fazer] Como autorizar solicitações de atualização de informativos? 03/07/2024 06:35:56

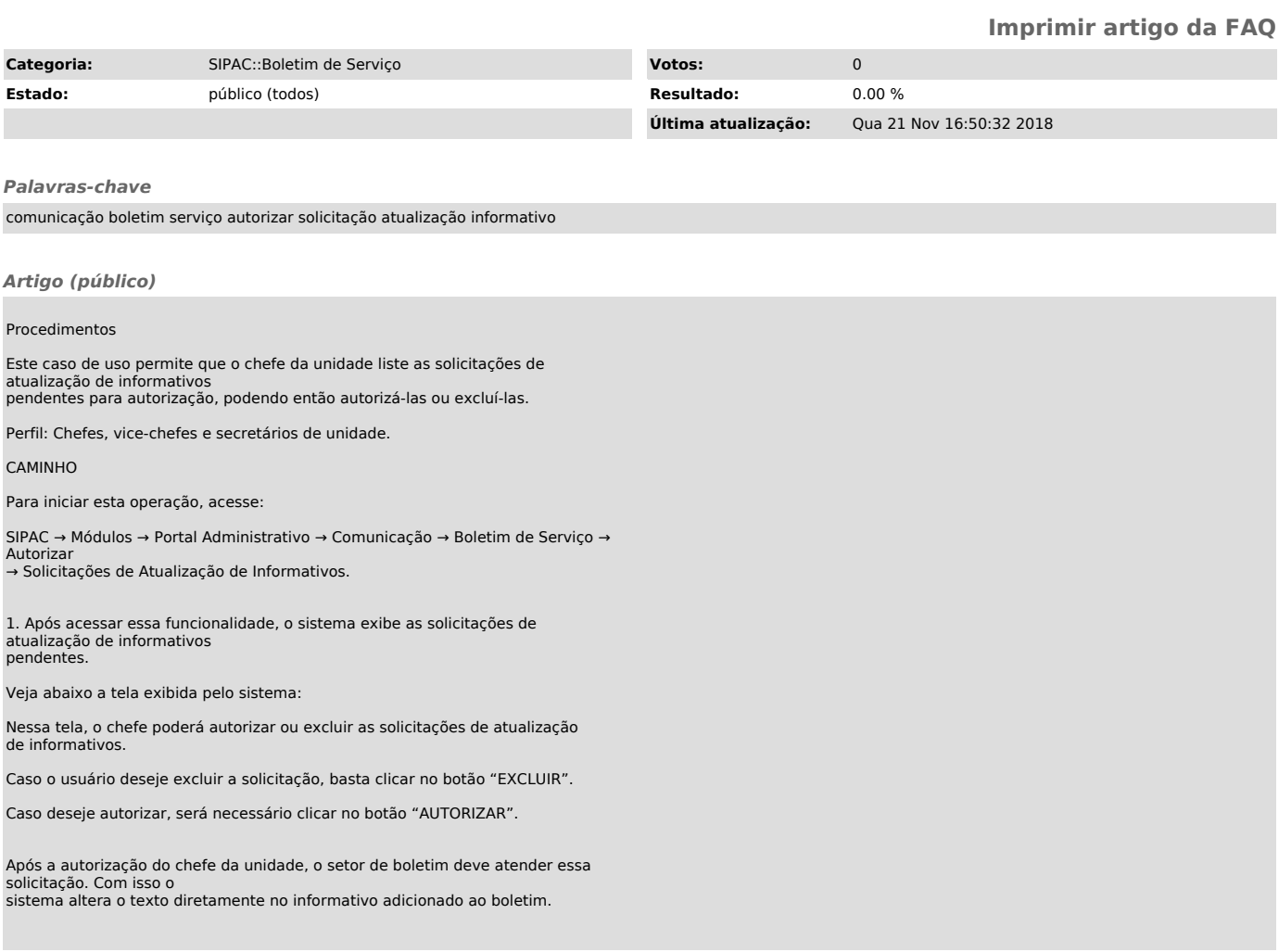